## 2016 CERTIFICATION CHEAT SHEET

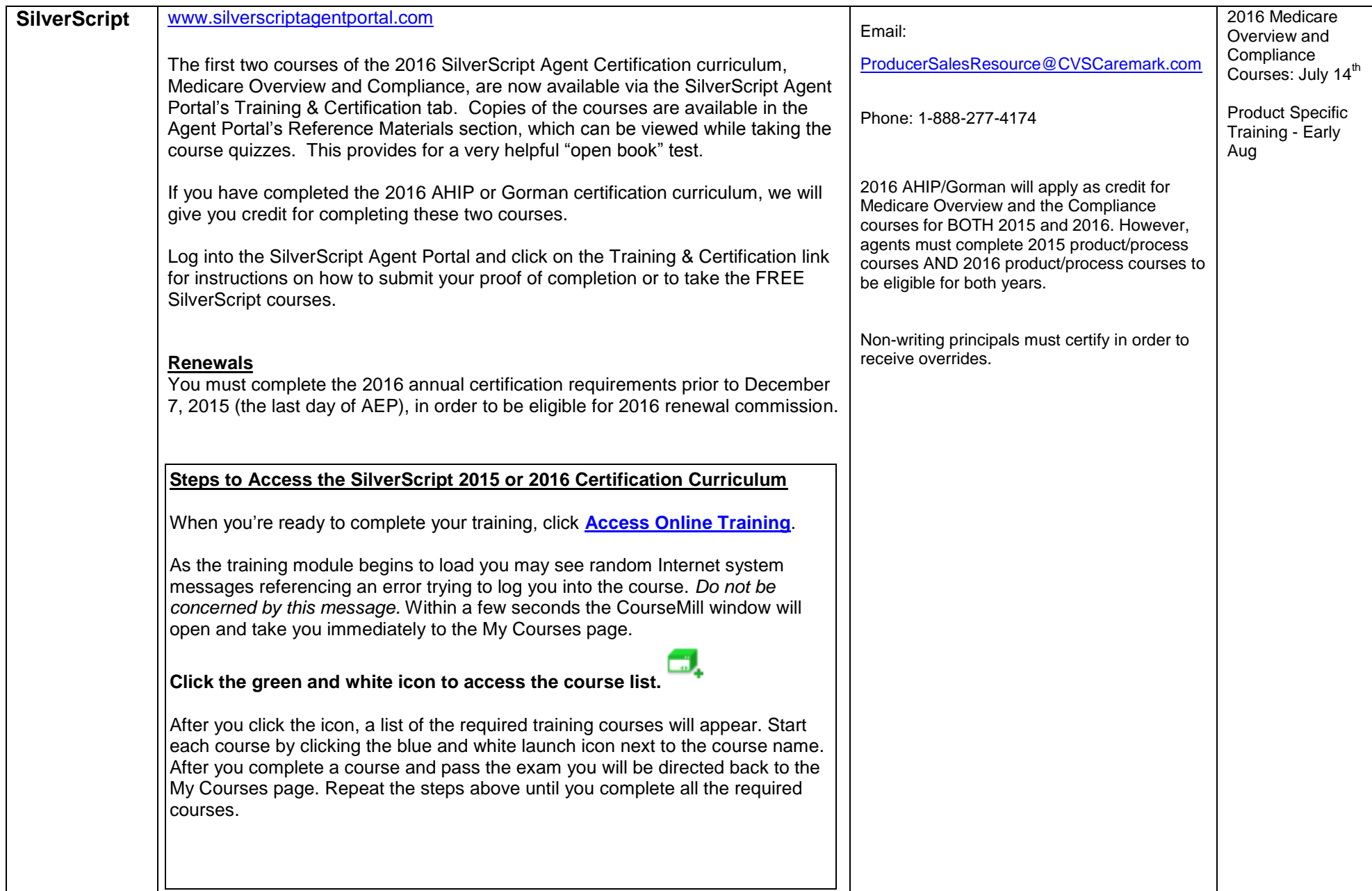

## 2016 CERTIFICATION CHEAT SHEET

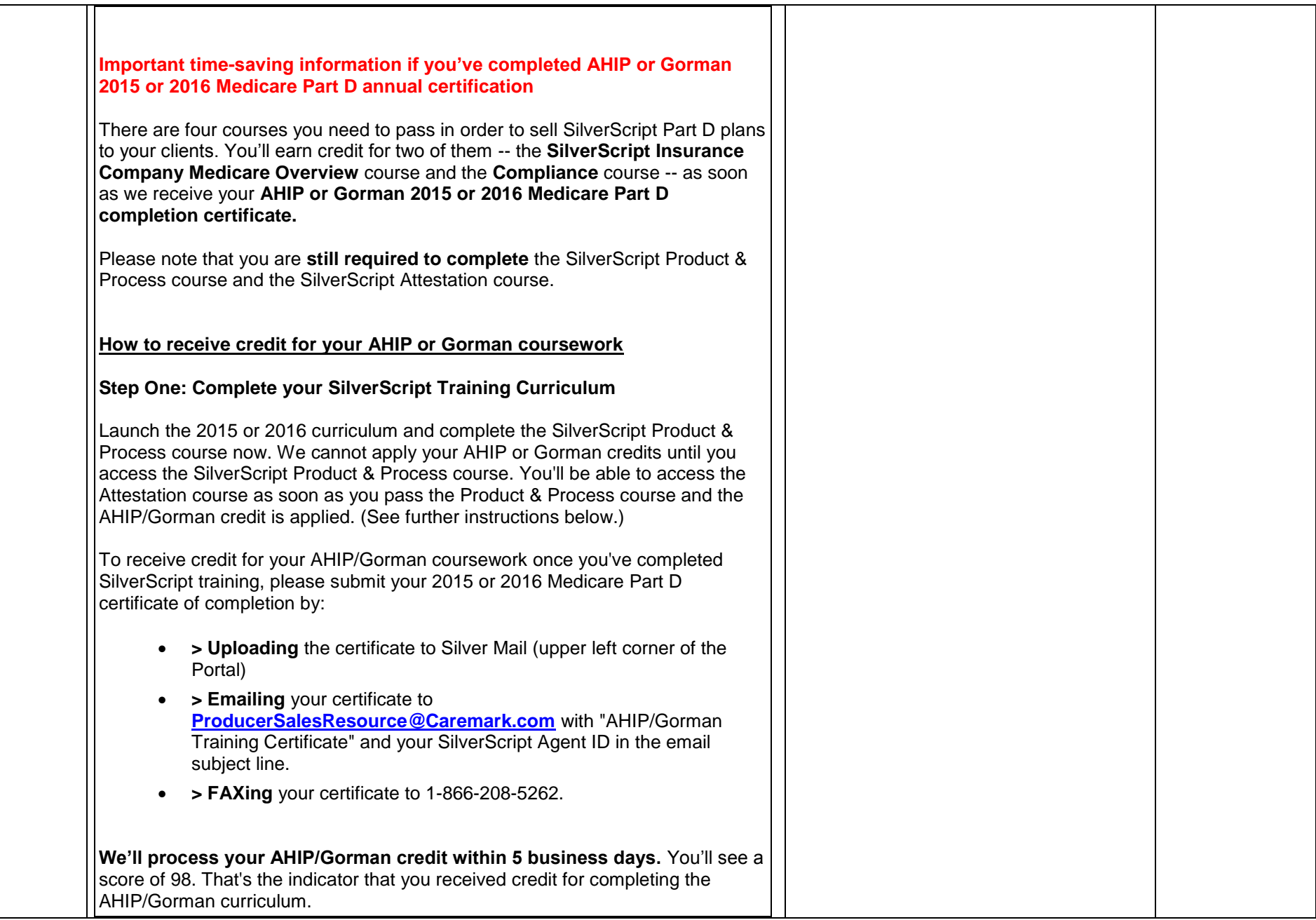

 $\overline{\phantom{a}}$ 

 $\sim$ 

## 2016 CERTIFICATION CHEAT SHEET

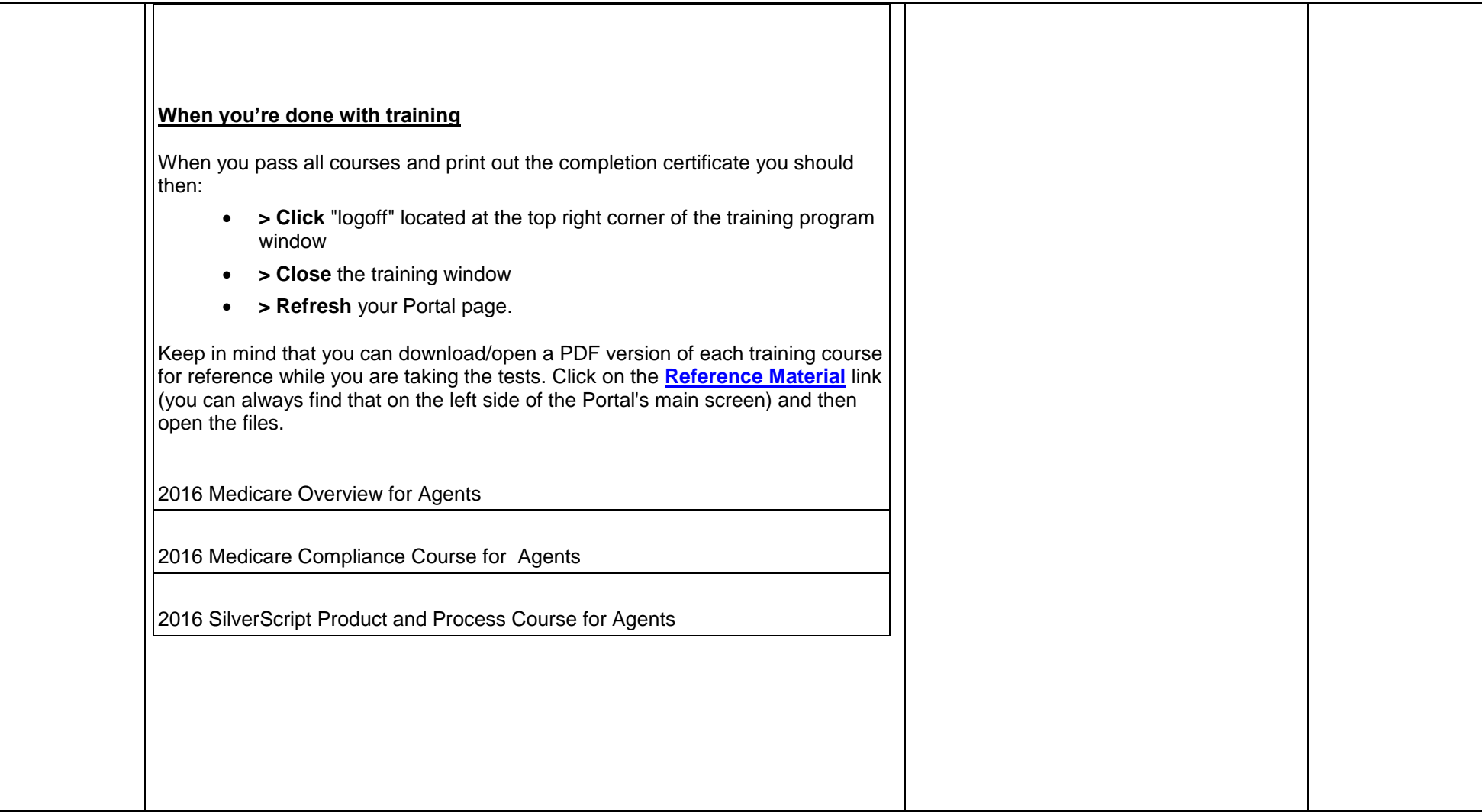